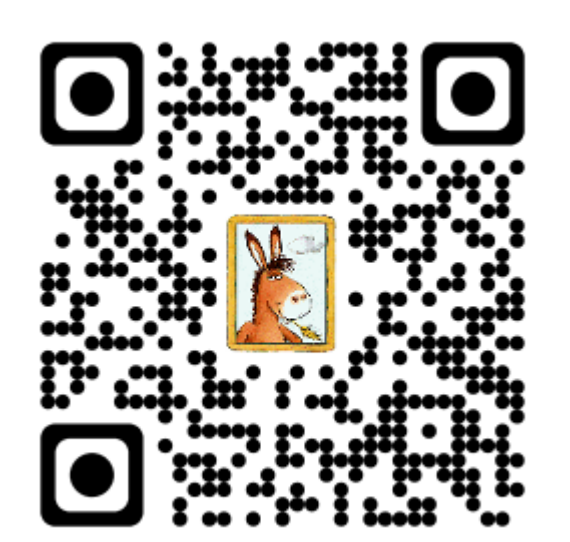

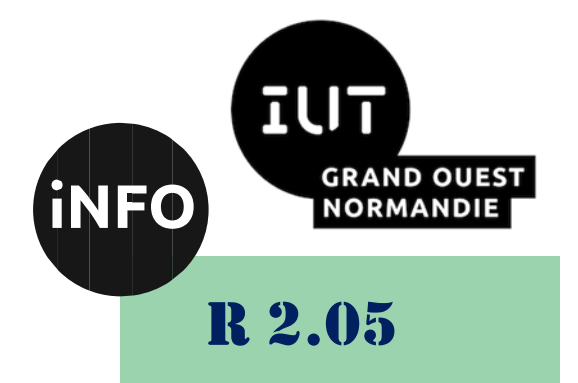

2023 - 2024

# Introduction aux services réseaux

# TD N°1 « Débit, Bande Passante »

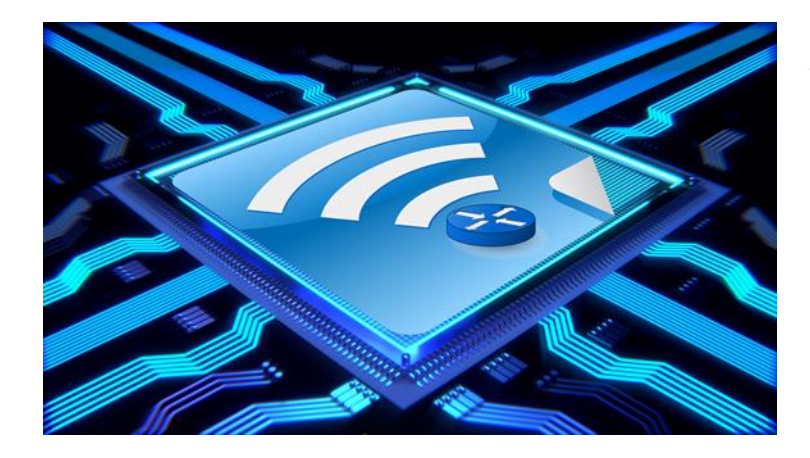

*ANNE Jean-François D'après le cours de M. JEANPIERRE L. & BAUDRU N.*

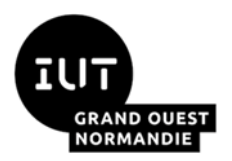

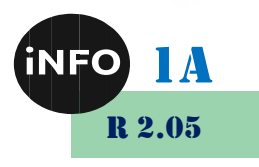

Le but de ce TD est de se familiariser avec les services réseaux.

# Débit, Bande Passante

#### *1°) Exercice 1 :*

Voici ce que l'on peut voir à l'oscilloscope en observant le signal d'un réseau Ethernet à 10Mbit/s (10baseT). Chaque bit est codé par un symbole  $\Box$  différent.

- ❖ Un symbole front montant (passage du signal de 1V à + 1V) représente un 1 :
- ❖ Un symbole front descendant (passage du signal de + 1V à 1V) représente un 0.

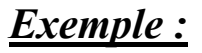

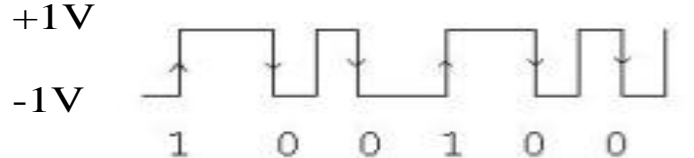

a - Représenter l'oscillogramme de l'envoi d'un octet de valeur 01101001 en commençant à  $+1V.$ 

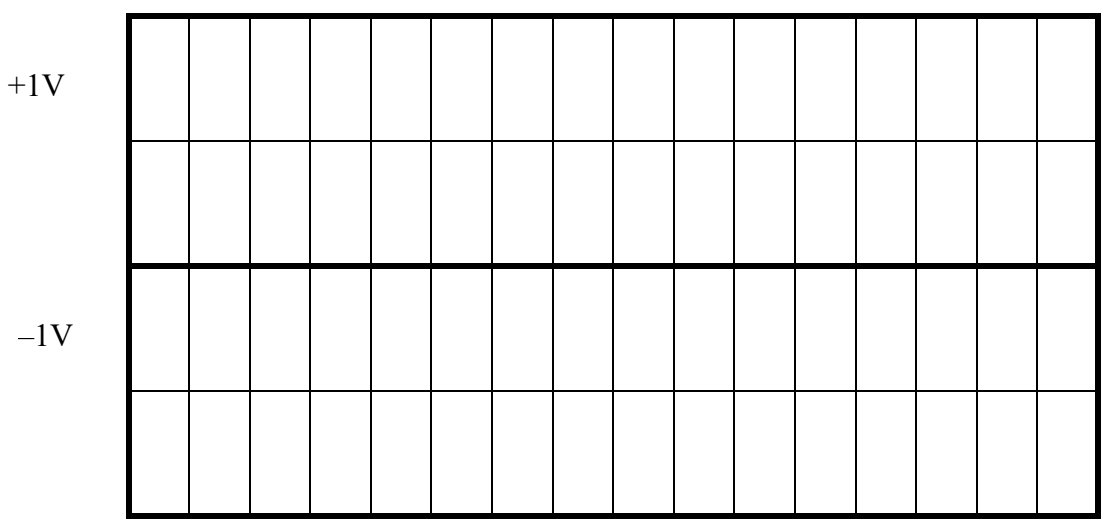

Le bruit au cours de la transmission est un signal qui vient s'additionner au signal d'information. Voilà à quoi il peut ressembler.

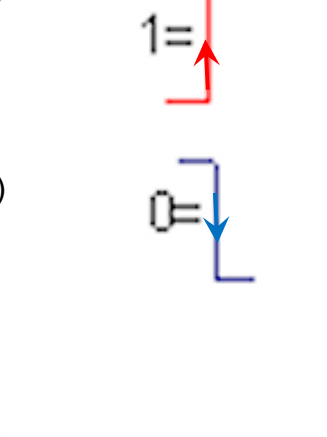

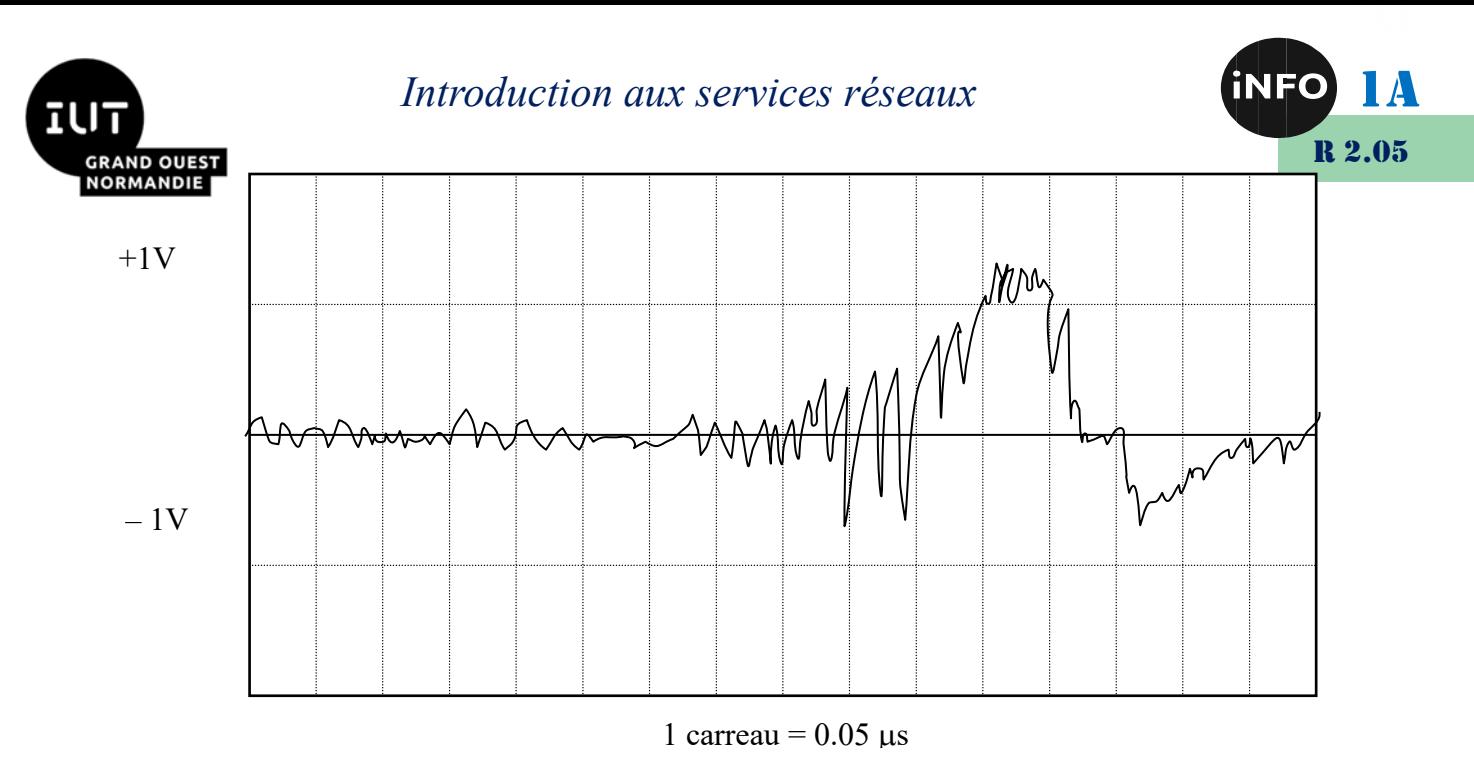

b - Sachant que le signal envoyé est de l'Ethernet à 10 Mbit/s, quel sera l'octet lu en bout de câble ?

#### *2°) Exercice 2 :*

Note :  $Log_2(x) = log(x)/log(2)$ 

Soit un signal numérique dont la rapidité de modulation est 4 fois plus faible que le débit binaire.

1. Quelle est la valence du signal ?

2. Si la rapidité de modulation du signal vaut 2400 bauds, quel est le débit binaire disponible ?

#### *3°) Exercice 3 :*

Soit une ligne téléphonique dont les fréquences extrêmes de bande passante sont : 300 à 3400 Hz. La rapidité de modulation est de 1200 bauds.

a - On suppose que la ligne téléphonique présente un rapport signal/bruit de 34 dB (décibel). Quelle est le débit théorique de cette ligne ?

b - Quel doit être la valence pour atteindre ce débit ? Quel est le débit réellement atteint si l'on choisit la valence immédiatement inférieure qui est une puissance de 2 ?

c - Imaginez une modulation en bande de base de valence 16.

#### *4°) Exercice 4 :*

Soit un support de transmission sur laquelle peut circuler des signaux modulés de valence 32 à un débit binaire maximum de 64 Kbit/s.

1. Quelle est la bande passante disponible, sachant que celle-ci est égale à la moitié de la rapidité de modulation utilisée en bauds ?

2. Quel doit être le rapport S/B en décibels de cette ligne de transmission ?

#### *5°) Exercice 5 :*

Soit la suite de bits 0 1 1 1 1 1 1 0.

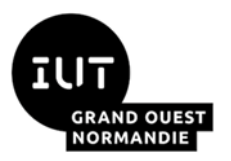

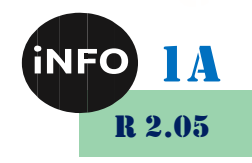

1. Représenter les signaux transmis lorsqu'on transmet en bande de base avec le code Manchester.

2. Représenter les signaux lorsqu'on transmet avec une modulation d'amplitude à deux valeurs.

3. Même question avec une modulation de fréquence à 4 valeurs.

4. Si le débit D est connu, quelle est la rapidité de modulation R dans les deux derniers cas ?

#### *6°) Exercice 6 : Types de codage*

1. On envisage plusieurs types de codage pour transmettre des données binaires par des signaux numériques. Les principaux codes sont définis par le tableau ci-dessous :

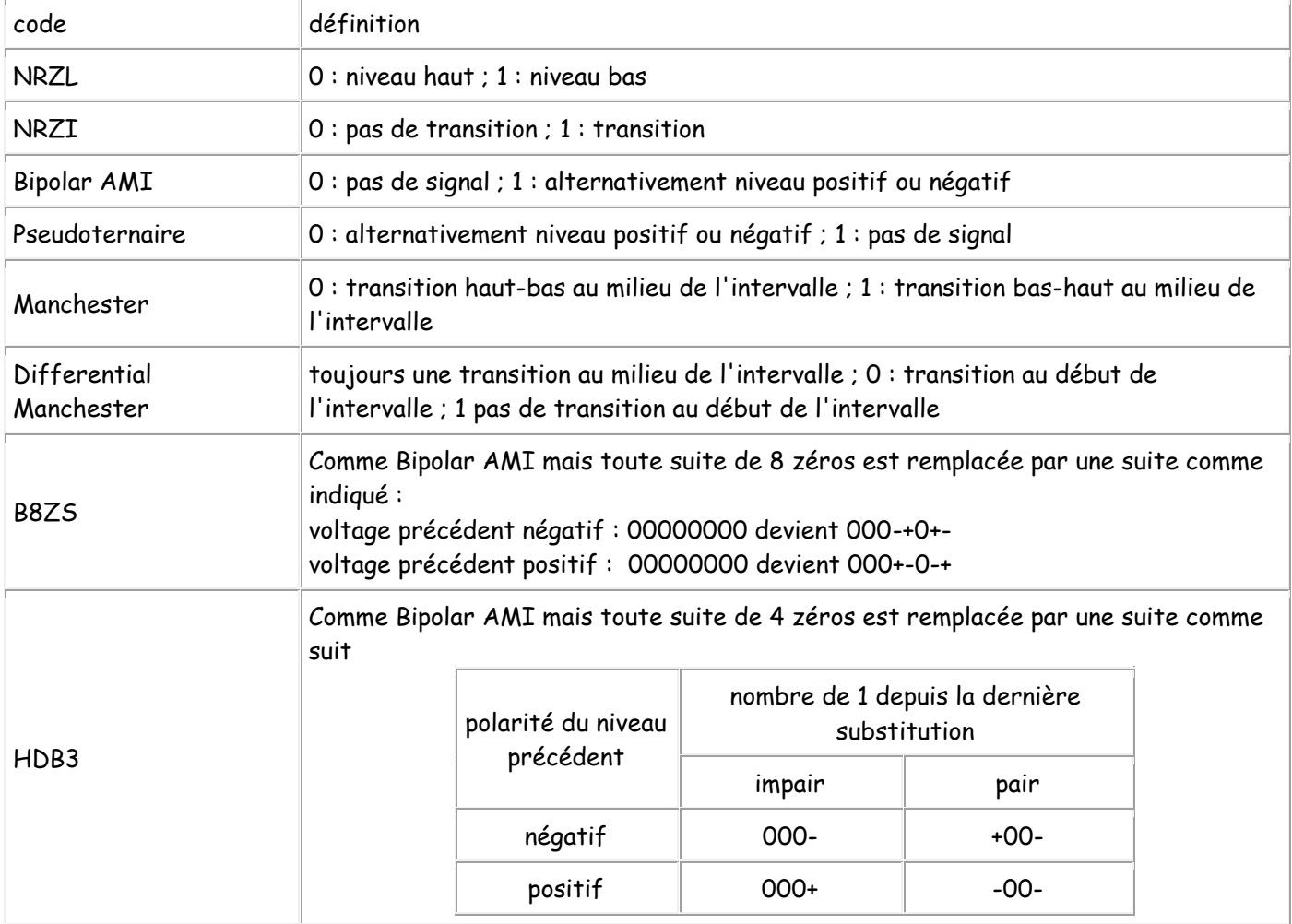

2. Représenter la suite binaire 01001100011 dans les codes NRZL, NRZI, Bipolar AMI, Pseudoternaire, Manchester, Differential Manchester.

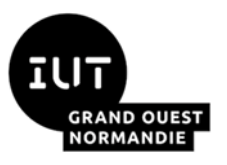

#### *Introduction aux services réseaux*

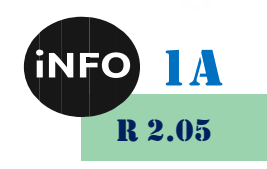

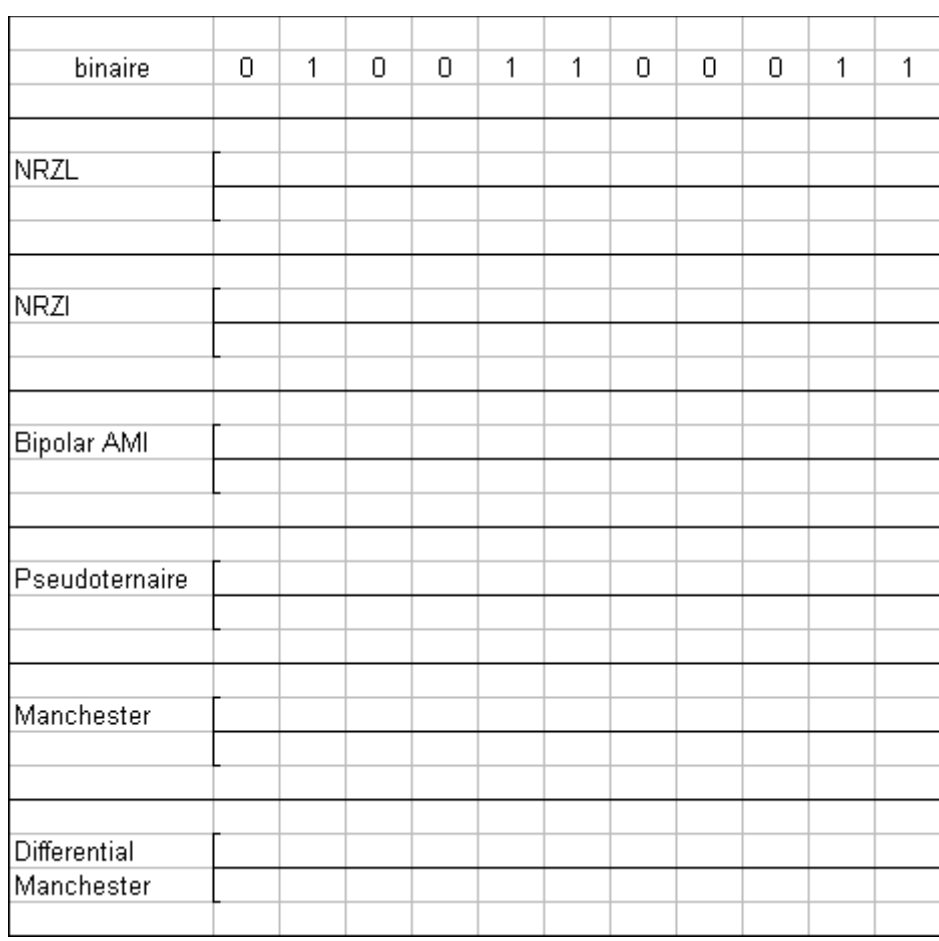

#### 3. Représenter la suite 1100000000110000010 par les codes Bipolar AMI, B8ZS, HDB3 :

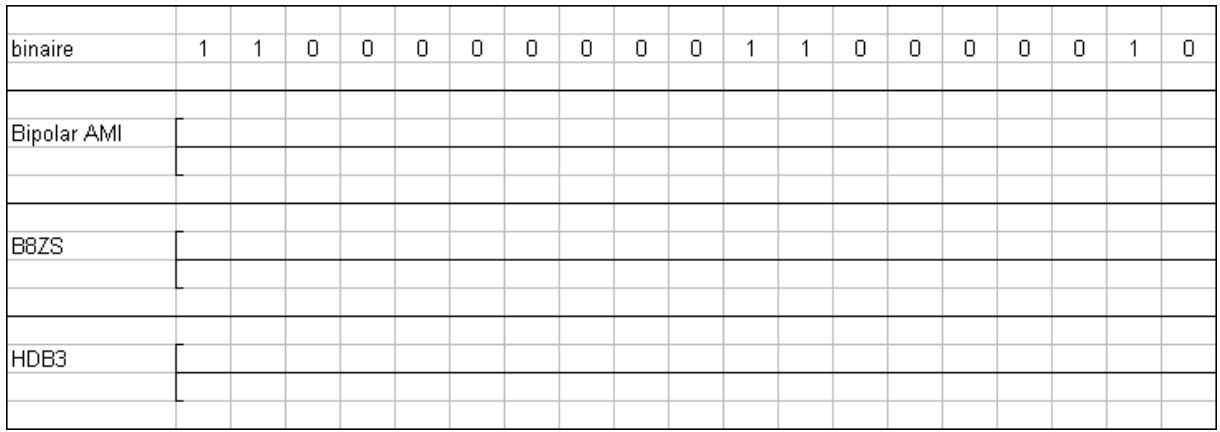

#### *7°) Exercice 7 : Codage réseaux locaux*

1. Les réseaux locaux rapides utilisent des codages spécifiques. C'est le cas du codage 4B/5B utilisé dans 100BaseX et FDDi sur fibre optique : Chaque suite de 4 bits est codée sur 5 bits suivant le schéma suivant :

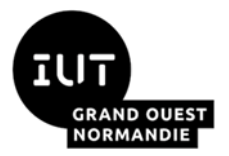

#### *<i>Introduction aux services réseaux*

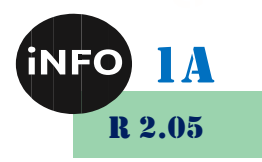

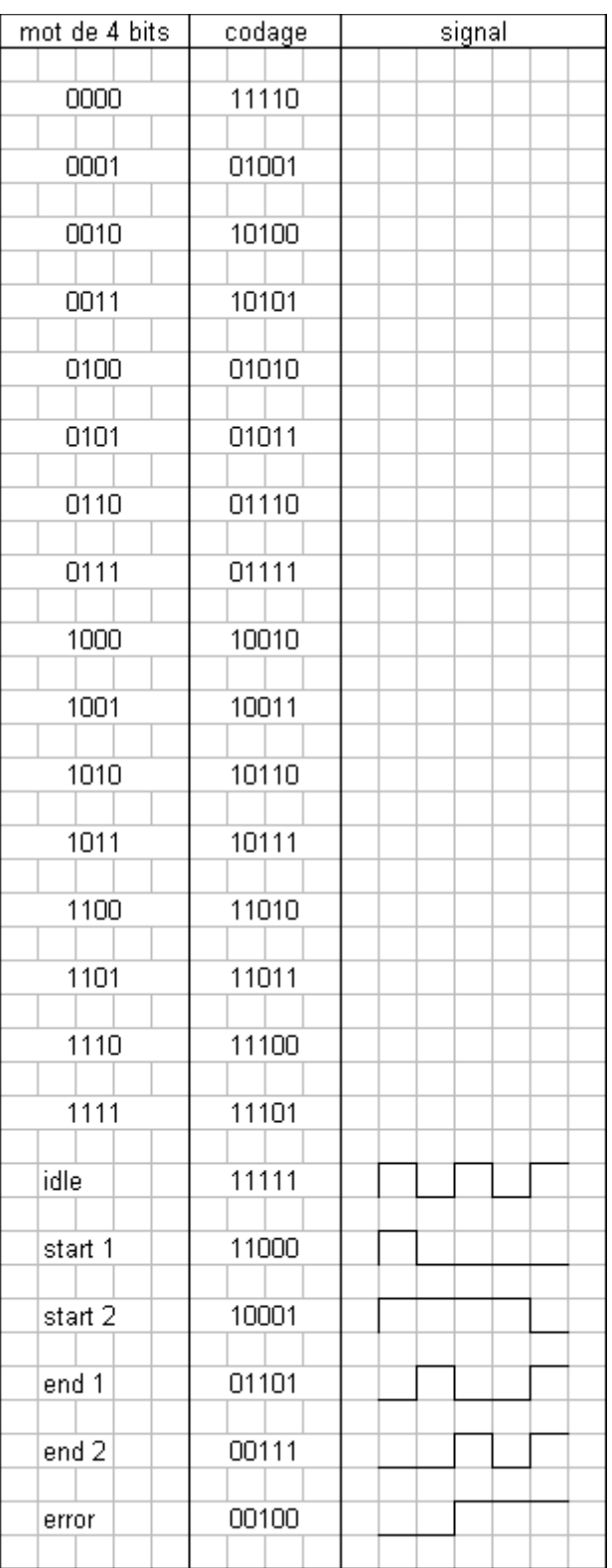

2. Déterminer quel est le codage en signaux utilisé et compléter le tableau ci-dessus.

#### *8°) Exercice 8 : Décomposition d'un signal par Fourier*

Pour tracer la courbe, vous pouvez utiliser le site :

https://www.solumaths.com/fr/graphique-logiciel-traceur-courbe/tracer

a - **Représentez** les fonctions suivantes sur le même graphique :

 $y0(x)= 0.5$ 

*Introduction aux services réseaux* 

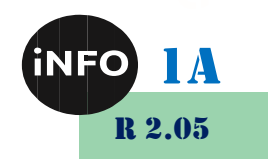

**GRAND OUEST**  $\frac{1}{\sqrt{2}}\sqrt{\frac{1}{2}}$  1,27\*sin(x)

 $y2(x)= 0.42*sin(3*x)$ 

 $v3(x) = 0.25$ \*sin( $5$ \*x)

Comment évoluent les courbes ? Effacez les courbes.

b - **Représentez** les fonctions suivantes sur le même graphique :

 $y0(x)= 0.5$  $y1(x)= 0.5 + 1,27*sin(x)$  $y2(x) = 0.5 + 1,27$ \*sin(x) + 0.42\*sin(3\*x)  $y3(x) = 0.5 + 1,27$ \*sin(x) + 0.42\*sin(3\*x) + 0.25\*sin(5\*x)

Que constatez-vous pour Y3(x) par rapport aux Y2, Y1, ….

Une représentation spectrale d'un signal consiste à représenter toutes les amplitudes des sinusoïdes composant ce signal en fonction de la fréquence de chaque sinusoïde.

c - **Représentez** le spectre de ce signal en fonction de la fréquence *f*, sachant que *x=2.π.1000.t* et que si un signal *y* s'écrit *y(t)=sin(w.t)* alors on définit la fréquence *f de y* par *f=w/(2.π ).*

d - On dit que le canal a une bande passante Fc quand il ne laisse pas passer une gamme de fréquences supérieure à Fc. Supposons que le canal qui transporte *« y »* ait une bande passante de 0-2000 Hz.

**Dessinez** une représentation du signal ainsi filtré.

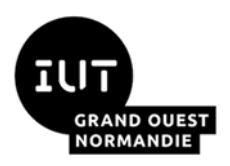

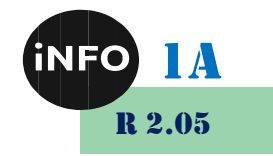

# **Définitions**

#### *1°) Débit, rapidité de Modulation, Valence :*

*La* Rapidité de modulation *(baud) est le nombre de symboles émis par seconde.*

*La valence est le nombre total de valeurs que peut prendre un symbole.*

*Le débit est le nombre de bits émis par seconde.*

On donne la formule suivante :

$$
D = R \log_2(V)
$$

Avec :

D : Débit en Bits/s

R : Rapidité de modulation en Bauds

V : Valence

#### *2°) Rapport Signal sur Bruit :*

Le *rapport signal/bruit* S/B (*Signal to Noise Ratio* S/N ou SNR en anglais), appelé encore *rapport signal à bruit*, permet de mesurer la qualité d'un canal de transmission. C'est un nombre sans unité qui est d'autant plus grand que le bruit est négligeable. Un rapport signal sur bruit s'exprime en décibel de cette façon :

$$
\left(\frac{S}{B}\right)_{dB} = 10.\log_{10}\left(\frac{S}{B}\right)
$$

Avec :

$$
\frac{S}{B} = \frac{P_s}{P_B} = \left(\frac{U_s}{U_B}\right)^2
$$

P<sub>s</sub>: Puissance du signal en watt

P<sub>B</sub>: Puissance du bruit en watt

U<sub>S</sub> : Tension du signal en volt

UB: Puissance du bruit en volt

#### *3°) Débit, Bruit, Bande passante :*

La formule de Shannon donne le débit maximal théorique que l'on peut émettre sur un canal de transmission en fonction de la bande passante et du rapport signal / bruit dans cette bande de fréquence :

$$
D = W \cdot \log_2\left(1 + \frac{S}{B}\right)
$$

D : débit en bit/s.

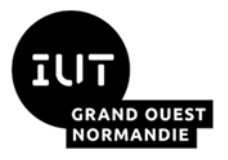

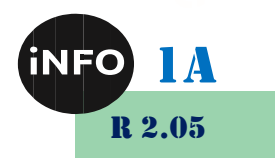

W : bande passante en hertz du support.

S et B : respectivement la puissance du signal et du bruit.

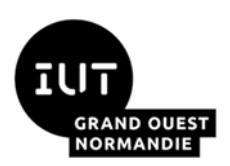

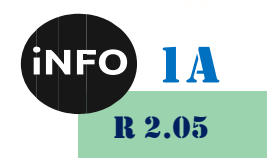

# **Modulations**

#### *A.Code Manchester :*

*Principe :* 

Dans le codage Manchester, l'idée de base est de provoquer une transition du signal pour chaque bit transmis. Un 1 est représenté par le passage de –V à +V, un 0 est représenté par le passage de  $+V \hat{a} -V$ .

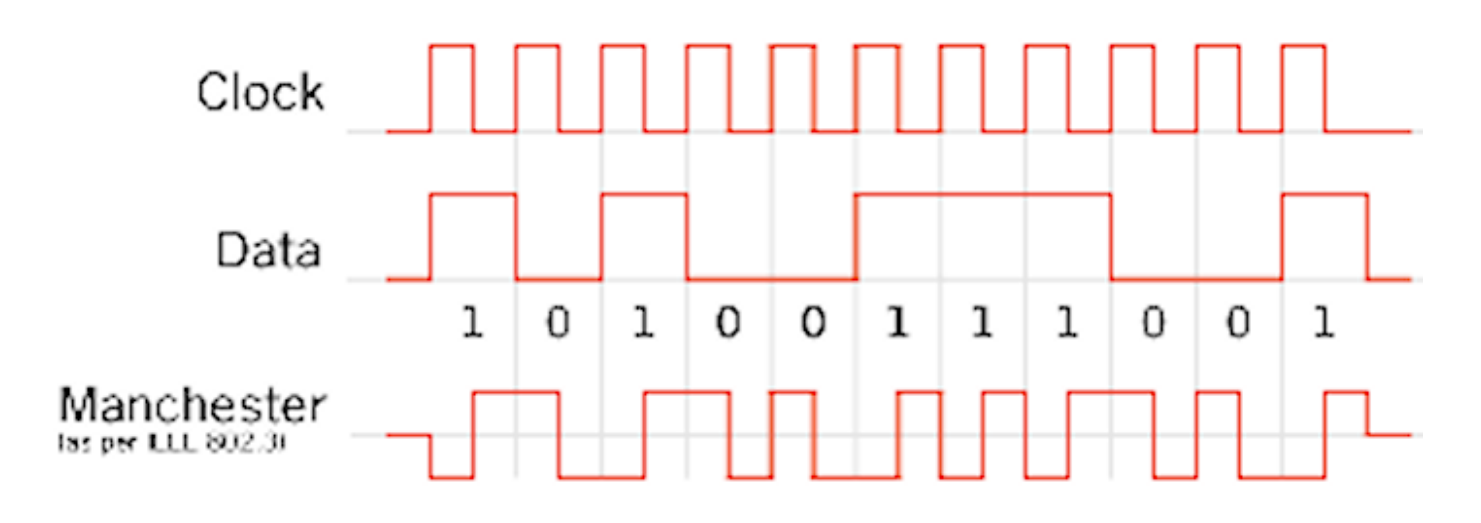

# *Utilisation :*

Ethernet 10Base5, 10Base2, 10BaseT, 10BaseFL

#### *B.Modulation d'amplitude (OOK : On Off Keying) :*

# *Principe :*

C'est une modulation tout ou rien. Dans la modulation d'amplitude OOK, on module (multiplie) directement la porteuse par le signal binaire.

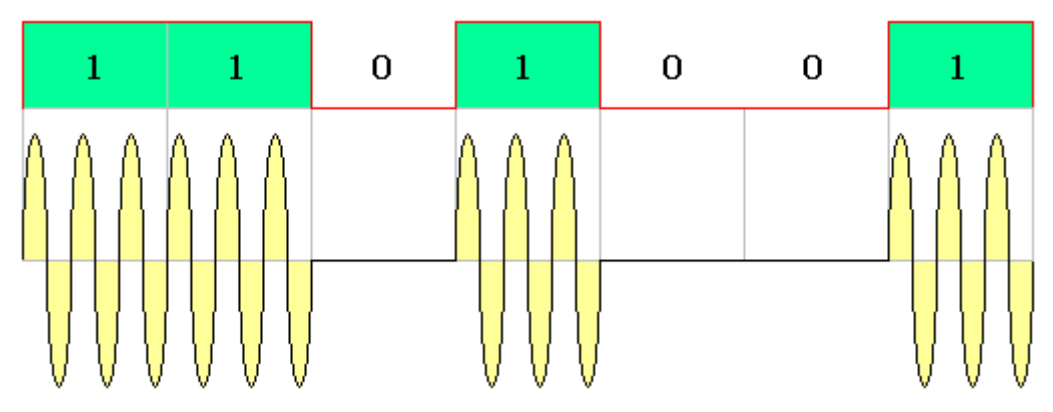

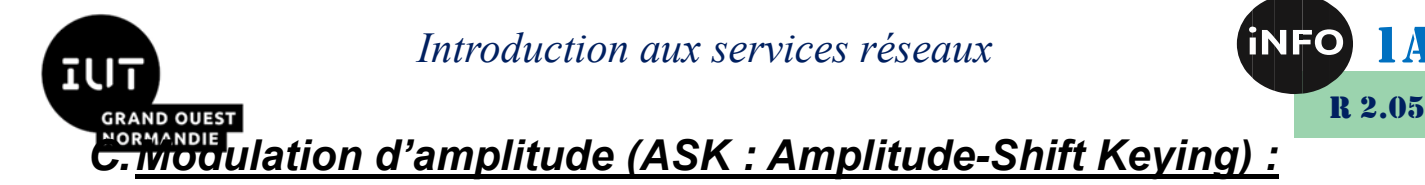

*Principe :* 

C'est une modulation aves des niveaux de tension différents. Dans la modulation d'amplitude ASK, on module (multiplie) la porteuse par un coefficient proportionnel au nombre binaire

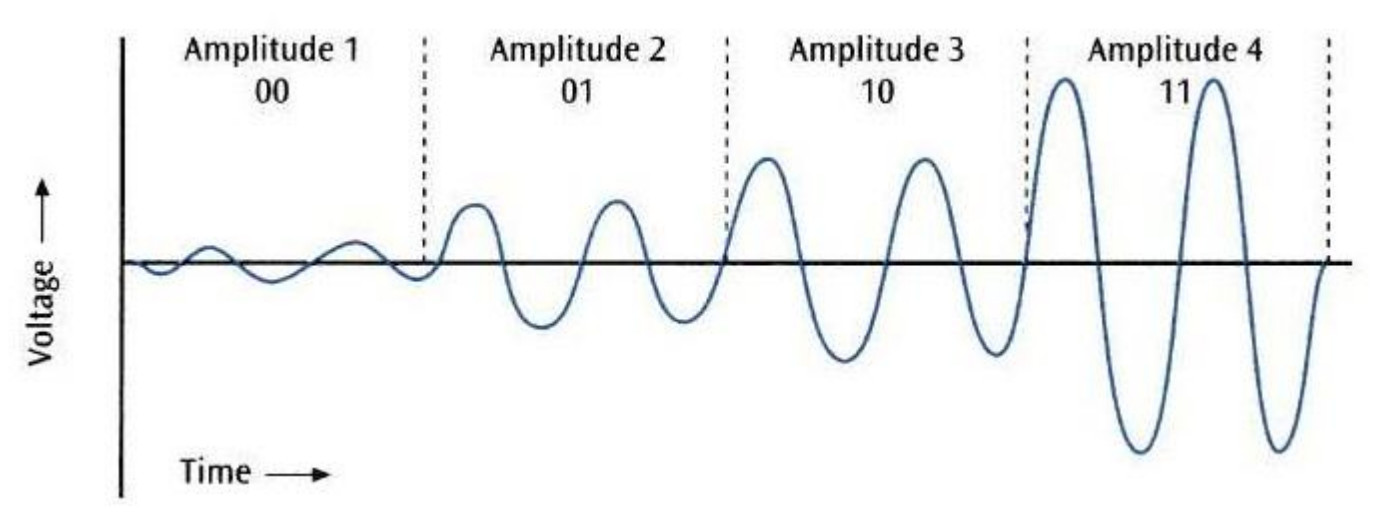

### *D.Modulation de fréquence : (FSK : Frequency Shift Keying)*

# *Principe :*

On envoie une fréquence F0 pour un bit à 0, et une fréquence F1 pour un bit à 1.

Exemple :

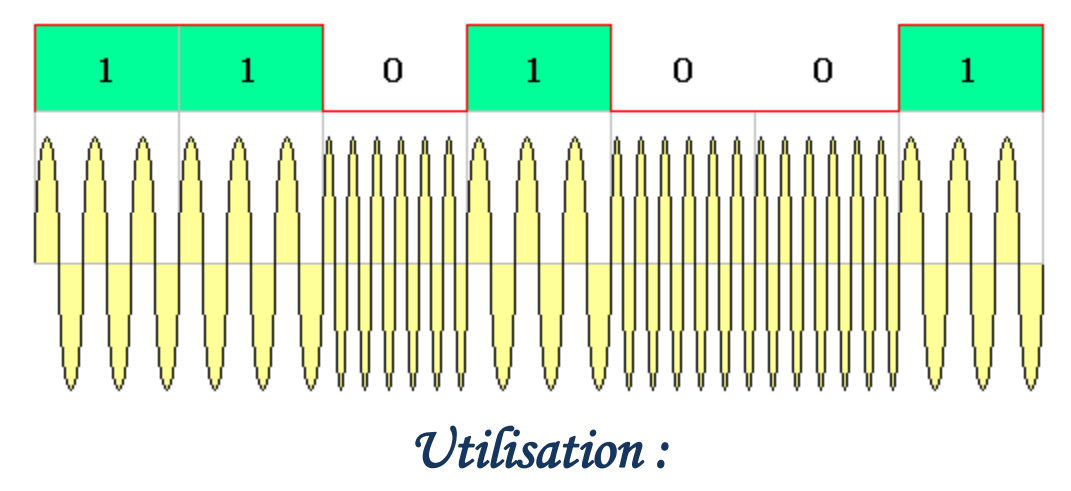

Ex : minitel (Norme V23) F0=2100 Hz, F1 = 1300 Hz

### *E. Modulation de phase (BPSK : Binary Phase Shift Keying)*

# *Principe :*

Dans la modulation BPSK, On multiplie la porteuse par 1 si le bit à transmettre est 1. Et on multiplie par -1 la porteuse si le bit à transmettre est à 0.

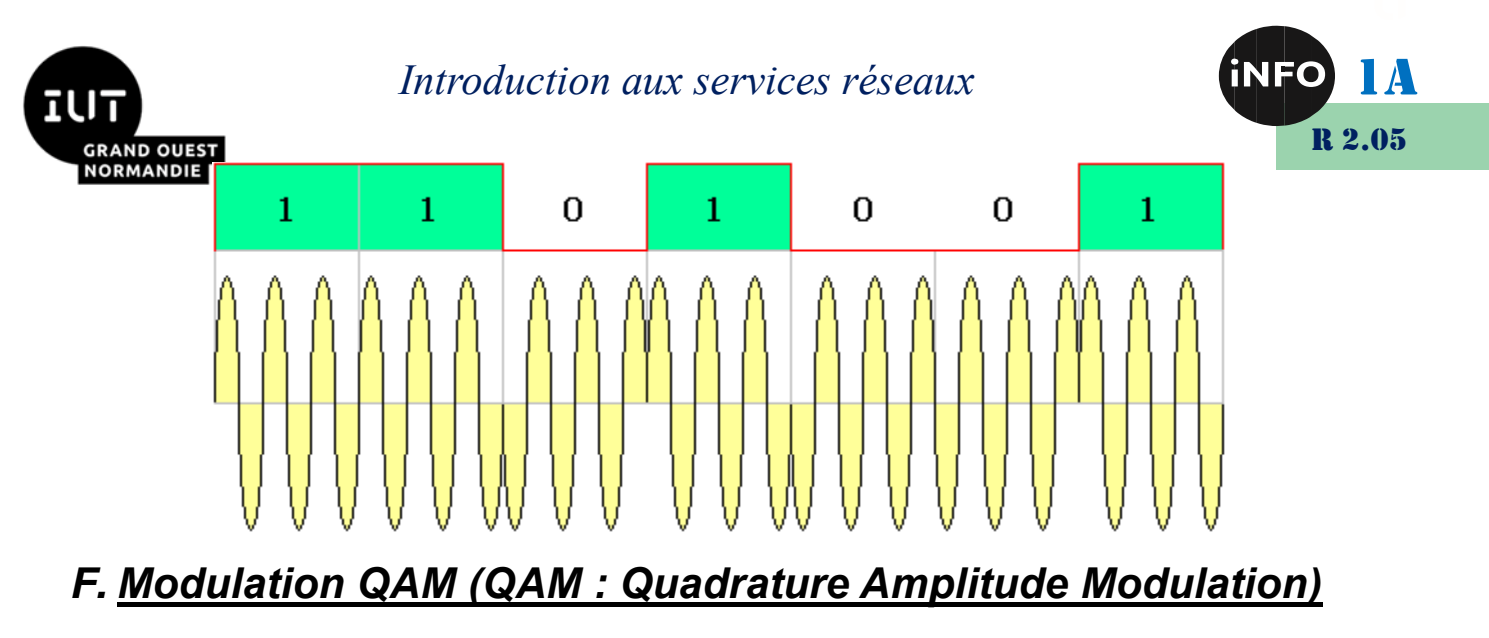

# *Principe :*

C'est l'association d'une **modulation d'amplitude** et d'une **modulation de phase.** 2 porteuses de même fréquence sont déphasées de +/- 90°. La modulation d'amplitude se fait sur 2 niveaux (par exemple 1 et 0,5). Chaque porteuse peut avoir un déphasage 0° ou 180°. On peut donc transporter 4 informations différentes (soit 2 bits) par cellule. Si on peut transporter 4 bits (16 informations différentes) par cellule c'est du **QAM 16** (Il existe aussi QAM 64, QAM 128...).

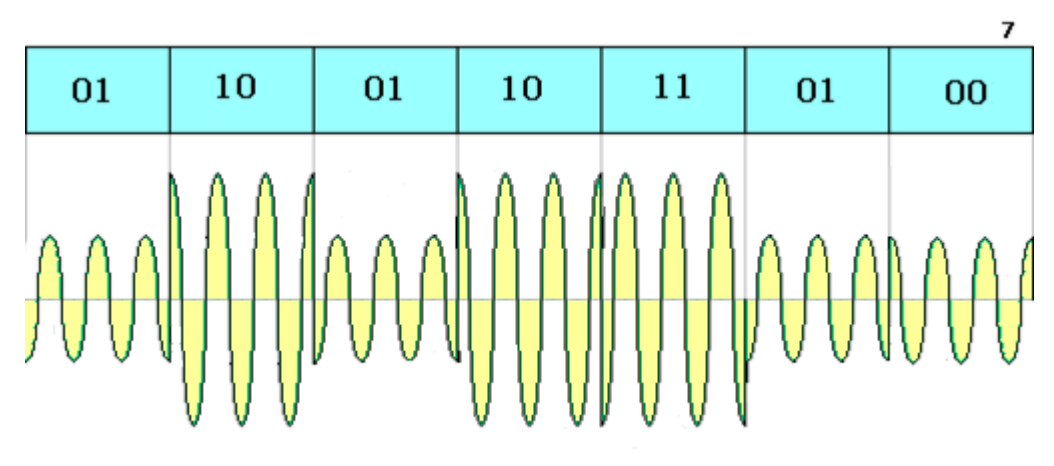

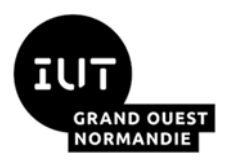

*Introduction aux services réseaux* (INFO 1A

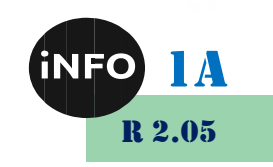

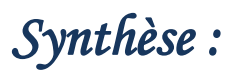

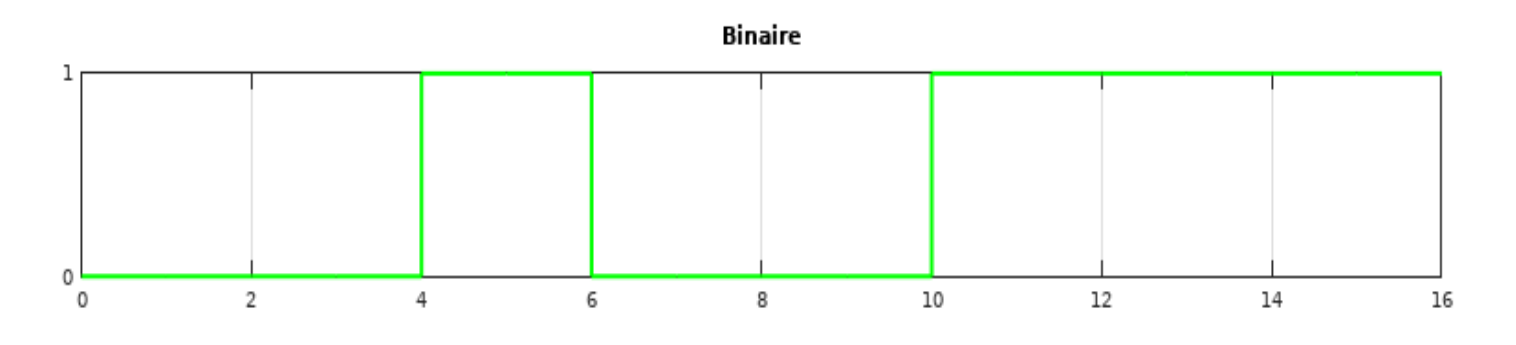

#### Manchester

|  |  |  | _____ |  | the contract of the contract of the contract of |  |  |  |
|--|--|--|-------|--|-------------------------------------------------|--|--|--|
|  |  |  |       |  |                                                 |  |  |  |

Modulation tout ou rien

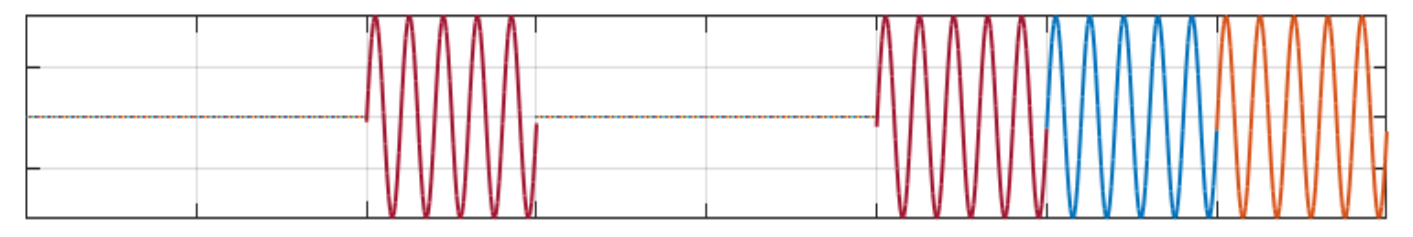

**Modulation de Frequence** 

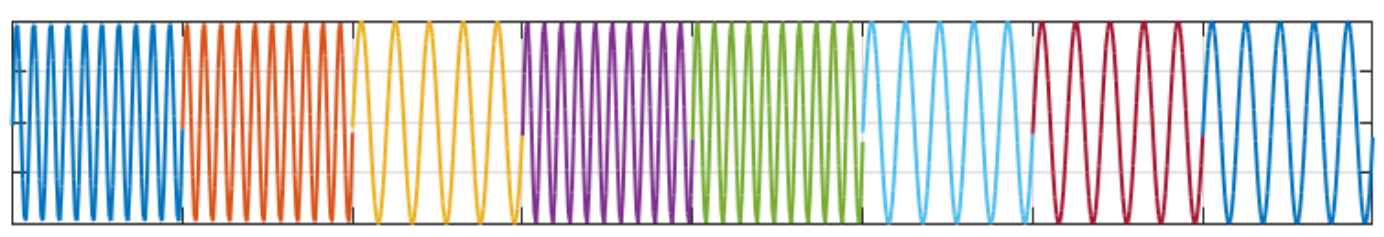

**Modulation de Phase** 

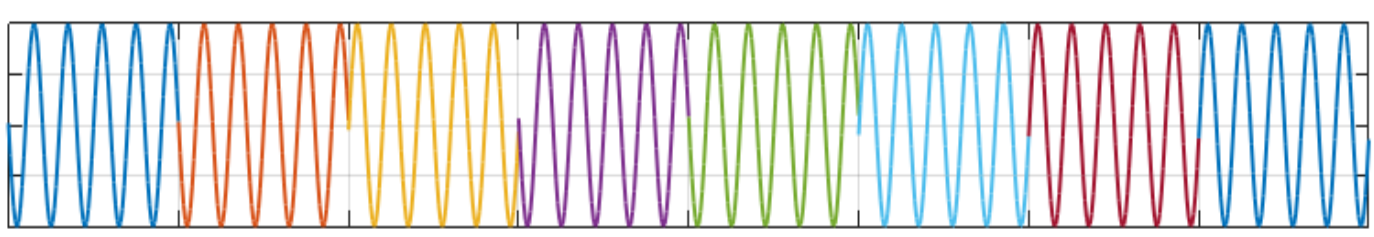

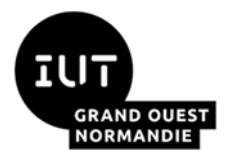

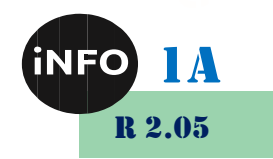

# Webographie

- <http://www.academiepro.com/enseignants-98-Baudru.Nicolas.html>
- *<http://ironbark.xtelco.com.au/subjects/DC/lectures/7/>*
- *<http://sitelec.org/cours/abati/domo/transport.htm>*
- <http://www.interfacebus.com/manchester-encoding.html>
- *[http://www.e-miage.fr/demos/demo\\_B222/B222/214\\_1\\_exos.htm](http://www.e-miage.fr/demos/demo_B222/B222/214_1_exos.htm)*

 $\Box$